## **SECONDARY SCHOOL ANNUAL EXAMINATIONS 2002**

Educational Assessment Unit – Education Division

| FORM 1     | INFORMATION TECHNOLOGY TIME: 1 hr 30 i                                                                                                    | min |
|------------|----------------------------------------------------------------------------------------------------|-----|
| Name:      | Class:                                                                                                    |     |
| Answer ALL | the questions.                                                                                                    |     |
| 1 (a)      | The diagram below shows a typical <b>computer system</b> .                                                                                               |     |
| i)         | Write down the names of the devices labelled 1 to 6.                                                                                                    |     |
| ,          | One has been done for you.                                                                                                    |     |
|            | 1                                                                                                    | 1   |
|            | 2 Keyboard                                                                                                    |     |
|            | 3                                                                                                    | 1   |
|            | 4                                                                                                    | 1   |
|            | 5                                                                                                    | 1   |
|            | 6                                                                                                    | 1   |
| ii)        | Name another common <b>Output device</b> that is <u>not shown</u> in the diagram above.                                                                  | 1   |
| (b) i)     | A simple diagram of the <b>keyboard</b> is shown below. Write the following words in the boxes to label the keys.  Numeric keypad Qwerty keys Arrow keys | 1   |
|            |                                                                                                    |     |
| ii)        | Write down the name of the key that is used to type words in capital letters                                                                             | 3   |

- 2 Katie switched on the computer and the picture shown below appeared on the screen.
  - (a) i) Use <u>three</u> of the following words to **label the picture**. *One has been done for you*.

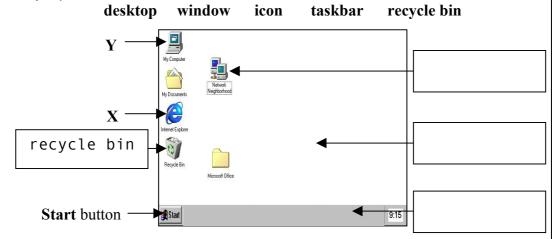

ii) Katie clicked the **Start** button and the pop-up menu appeared. Write down two things that **she can do** with the commands in the menu.

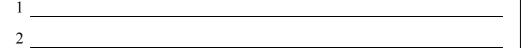

- iii) What is the **item labelled X** in the picture above, **used for**?
- (b) She double clicked on the **item labelled** Y in the picture above and the **Window** shown below appeared on the screen.

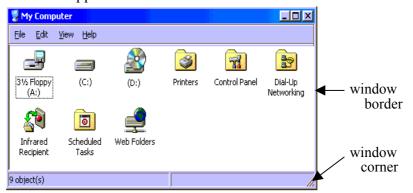

i) Write down the **names of the four menus** that are found in the Menu bar.

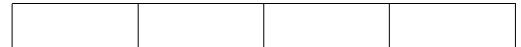

- ii) Letter (A:) refers to the Floppy Disk. Which letter represents the hard disk?
- iii) What is the window **border** or the window **corner used for**?

2

2

1

3

1

1

2

|   |     | iv) | Look carefully at the Window on the previous page and then <b>draw the buttons</b> (in the squares below) that she must click to do the following:                                                                                                    |     |  |  |  |  |
|---|-----|-----|----------------------------------------------------------------------------------------------------|-----|--|--|--|--|
|   |     |     | Maximise the window.                                                                                                    | 1   |  |  |  |  |
|   |     |     | Minimise the window.                                                                                                    | 1   |  |  |  |  |
|   |     |     | Close the window.                                                                                                    | 1   |  |  |  |  |
| 3 | (a) | i)  | James is using the Word Processing program on the computer. A picture of his screen is shown below.  WMICROSOFT WORD - DOCUMENT!  This is a picture of the Word Processing program that we use at school.  This is a picture of the Word Processing program that we use at school.  Fill in the blanks in the paragraph below using the following words: |     |  |  |  |  |
|   |     |     | cursor backspace highlighted italics bold delete school  The word '' is underlined and the word 'picture'  is in The word 'program' is typed in                                                                                                    | 1 1 |  |  |  |  |
|   |     |     | is in The word 'program' is typed in                                                                                                    | 2   |  |  |  |  |
|   |     |     | between the words 'we' and 'use'. If James clicks the  key on his keyboard, the letter 'e' will be                                                                                                    | 1   |  |  |  |  |
|   |     |     | deleted. While if he clicks the key the letter 'u'                                                                                                    | 1   |  |  |  |  |
|   |     |     | will be deleted. The word 'This' is!                                                                                                    | 1   |  |  |  |  |
|   |     | ii) | James used the <b>Cut</b> , <b>Copy</b> and <b>Paste</b> buttons. Write down the <b>names of the two buttons</b> that he used to:    Button 1   Button 2                                                                                                    | 1   |  |  |  |  |
|   |     |     | Move a sentence to a new position.                                                                                                    | 1   |  |  |  |  |

(b) Refer to the picture of the Word Processing program on the previous page to complete the crossword puzzle below: 5 Across: 1 The Cut, Copy and Paste T U F buttons are found in this Toolbar. 1 2 'Times New Roman' and S 1 'Arial' are examples of these. **3** The File, Edit, View, Insert, etc. are found in this bar 1 Down: 4 This bar is used to drag the F 2 window to a new position on 1 the screen. 5 When this button is clicked 3 M 1 the last action is removed. 6 The *Bold*. *Italic* and Underline buttons are found in this Toolbar. 1 Maria has a manual typewriter and a computer with the Word 4 (a) **Processing program**, at home. Give two reasons why Maria finds its better to use the computer rather than the typewriter, to prepare her English composition. 2 2 She wanted to store her work on the **floppy disk** and name it (b) 'Composition'. Fill the boxes marked X and Y in the picture below with the appropriate i) words. Save As Save in: 1 Ø Desktop My Computer Cancel → 3½ Floppy (A:) Options... (C:) Save Version... (D:) Network Neighborhood 1 Save as type: Word Document ii) Write down the name of the button from the picture above that she must click to store her work on the floppy disk.

(c) Give one reason why Maria needs to **store her work on the floppy disk** rather than on the hard disk only.

2

2

1

1

1

1

2

1

Helen is using the Spreadsheet Program. A picture of **the spreadsheet program** is shown below.

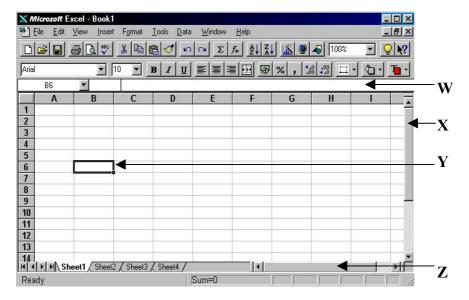

(a) Complete the sentences below using the following words:

| columns    | active | reference | es form  | ıula |
|------------|--------|-----------|----------|------|
| horizontal | Arial  | rows      | vertical | 10   |

| i) | A spreadsheet consists of | and |    |
|----|---------------------------|-----|----|
| -) |                           |     | —∙ |

- ii) Letter **W** is pointing to the \_\_\_\_\_\_ bar.
- iii) Letter X is the \_\_\_\_\_\_ scrollbar.
- iv) Letter Y shows the \_\_\_\_\_ cell.
- v) Letter **Z** is pointing to the \_\_\_\_\_\_ scrollbar.
- vi) The selected font type is \_\_\_\_\_ and the font size is \_\_\_\_.
- vii) A8 and H3 are examples of cell .
- (b) Helen may type one of **three (3) different items** in a spreadsheet cell. Write them down in the boxes below.

|   | Items |  |  |  |  |  |
|---|-------|--|--|--|--|--|
| 1 |       |  |  |  |  |  |
| 2 |       |  |  |  |  |  |
| 3 |       |  |  |  |  |  |

1

1

1

|                                                                                                    | (c)                                                      |                                                                                                    | Wr                                                                                     | ite whether    | the following stateme                  | ents are True (T) or False (F) |          |   |  |  |
|----------------------------------------------------------------------------------------------------|----------------------------------------------------------|----------------------------------------------------------------------------------------------------|----------------------------------------------------------------------------------------|----------------|----------------------------------------|--------------------------------|----------|---|--|--|
|                                                                                                    |                                                          | i)                                                                                                    | The                                                                                    | e spreadshee   | et program is used for                 | calculations.                  |          | 1 |  |  |
|                                                                                                    |                                                          | ii)                                                                                                    | The                                                                                    | e '+' sign is  | used in the spreadshe                  | eet for subtraction.           |          | 1 |  |  |
|                                                                                                    |                                                          | iii)                                                                                                    | Let                                                                                    | ters of the a  | lphabet are used to re                 | efer to the rows.              |          | 1 |  |  |
|                                                                                                    |                                                          | iv)                                                                                                    | A f                                                                                    | ormula mus     | rmula must begin with the symbol '&'.  |                                |          |   |  |  |
|                                                                                                    |                                                          | v)                                                                                                    | A s                                                                                    | preadsheet of  | adsheet cannot be printed.             |                                |          |   |  |  |
|                                                                                                    |                                                          | vi)                                                                                                    | Col                                                                                    | lumns may l    | nave different widths                  |                                |          | 1 |  |  |
| 6                                                                                                    |                                                          | Anthony is using the <b>spreadsheet program</b> instead of a calculator to do some arithmetic additions. He <b>typed the numbers</b> shown below. |                                                                                        |                |                                        |                                |          |   |  |  |
|                                                                                                    |                                                          |                                                                                                    |                                                                                        |                | A                                      | В                              | C        |   |  |  |
|                                                                                                    |                                                          |                                                                                                    | 1                                                                                      |                |                                        |                                |          |   |  |  |
|                                                                                                    |                                                          |                                                                                                    | 2                                                                                      |                | 56                                     |                                |          |   |  |  |
|                                                                                                    |                                                          |                                                                                                    | 3                                                                                      |                | 120                                    |                                |          |   |  |  |
|                                                                                                    |                                                          |                                                                                                    | 4                                                                                      |                |                                        |                                |          |   |  |  |
|                                                                                                    |                                                          |                                                                                                    | 5                                                                                      |                | 7                                      |                                |          |   |  |  |
|                                                                                                    |                                                          |                                                                                                    | 6                                                                                      |                | 22                                     |                                |          |   |  |  |
|                                                                                                    |                                                          |                                                                                                    | 7                                                                                      |                | 22                                     |                                |          |   |  |  |
|                                                                                                    |                                                          |                                                                                                    |                                                                                        |                | ollowing tasks by wr                   | iting the formulas in the spre | eadsheet |   |  |  |
|                                                                                                    | (u)                                                      |                                                                                                    |                                                                                        | ls of the diag |                                        | ting the formulas in the spre  | dasiicct |   |  |  |
|                                                                                                    |                                                          |                                                                                                    | Wi                                                                                     | rite in cell   | Ari                                    | thmetic operation to do        |          |   |  |  |
|                                                                                                    |                                                          | i)                                                                                                    |                                                                                        | В3             | The sum (total) of the                 | he numbers in A2 and A3.       |          | 1 |  |  |
|                                                                                                    |                                                          | ii)                                                                                                    |                                                                                        | В6             | The sum (total) of the                 | he numbers in A5 and A6.       |          | 1 |  |  |
|                                                                                                    | iii) B7 The sum (total) of the four numbers given in the |                                                                                                    |                                                                                        |                |                                        | liagram.                       | 2        |   |  |  |
| (b) In cell A7 Anthony typed the formula =22 + 3 to add 3 to t cell A6 and got the correct answer of 25. |                                                          |                                                                                                    |                                                                                        |                |                                        | ontents of                     |          |   |  |  |
|                                                                                                    |                                                          | i)                                                                                                    | What will be the answer if he <b>changes</b> the contents of <b>A6 from 22 to 20</b> ? |                |                                        |                                |          |   |  |  |
| ii) Explain why his <b>formula is wrong</b> ?                                                            |                                                          |                                                                                                    |                                                                                        |                |                                        |                                |          |   |  |  |
|                                                                                                    |                                                          |                                                                                                    |                                                                                        |                |                                        |                                |          | 2 |  |  |
|                                                                                                    |                                                          | iii)                                                                                                    | the                                                                                    |                | ne right, write down should have typed |                                |          | 2 |  |  |

Jane produced the following **drawing of a Maltese bus** on the school computer.

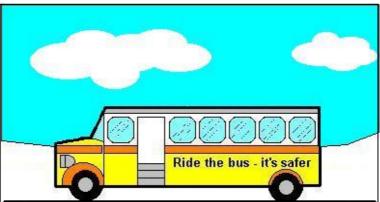

- (a) Write down the name of the **program** that she used to produce the drawing.
- (b) i) What key from the keyboard did she press, together with the **Ellipse** tool, to draw **perfect circles** for the wheels?

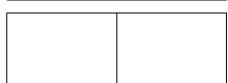

ii) The bus has six windows but she drew only one. Write down the **names of the two commands** that Jane used to produce the other windows?

(c) The picture on the right shows the **toolbox** she used to produce the drawing.

Write the **tool number** for each of the following questions.

- Which tool did she use to draw the **thick outline of the bus**?
- Which tool did she use to draw the **door**?
- Which tool did Jane use to draw the windows with rounded corners?
- Which tool did she use to draw the **cloud shapes**?
- Which tool did she use to fill the sky with colour?

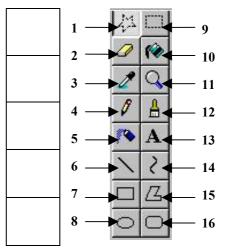

(d) She copied the bus for three times and produced the picture shown below.

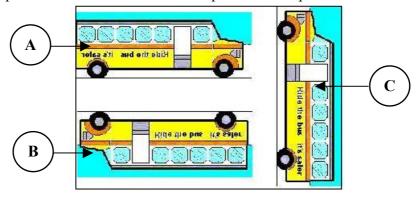

1

1

2

1

1

1

1

1

Use the **names of the commands** shown on the right, to complete the sentences below.

Refer to the three buses A, B and C shown on the previous page.

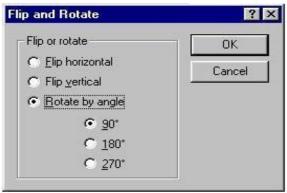

|   |     |      |                                                                                         | Ī |
|---|-----|------|-----------------------------------------------------------------------------------------|---|
|   |     | i)   | Bus <b>A</b> was produced by selecting                                                  | 1 |
|   |     | ii)  | Bus <b>B</b> was produced by selecting                                                  | 1 |
|   |     | iii) | Bus C on the previous page was produced by clicking the                                 | ĺ |
|   |     |      | and                                                                                     | 2 |
| 8 |     |      | This question is on the <b>Internet</b> .                                               |   |
|   | (a) |      | Tick (□) whether the following statements are <b>True</b> or <b>False</b> .  True False |   |
|   |     | i)   | The Internet is a <b>large electronic store</b> of information.                         | 1 |
|   |     | ii)  | The Internet is a Local Area Network (LAN).                                             | 1 |
|   |     | iii) | The Internet is also called <b>World Wide Web</b> (WWW).                                | 1 |
|   |     | iv)  | A website may have only text (words).                                                   | 1 |
|   | (b) |      | Read the passage below and fill in the blanks using the following words:                |   |
|   |     |      | password service modem username<br>browser provider internet                            |   |
|   |     |      | In order to connect to the internet from home, most people use a                        |   |
|   |     |      | which is a device connected between the computer                                        | 1 |
|   |     |      | and the telephone line. Besides this device, you also need an                           | ĺ |
|   |     |      |                                                                                         | 3 |
|   |     |      | An ISP is a company that give you access to the Internet. It gives you a                |   |
|   |     |      | and a which                                                                             | 2 |
|   |     |      | you have to type in order to log on to their system.                                    | ĺ |
|   |     |      | You also need to have Internet software installed on your computer, this                |   |
|   |     |      | software is called the Internet                                                         | 1 |